# 本校におけるOSSへの取り組み

- 「Open School Platform」大分市地域プロジェクト -

## 大分県立鶴崎工業高等学校 教諭 向 智章

キーワード:オープンソース,Linux,PIC,H8,C言語,BASIC

# 1.はじめに

今日の情報化社会では、学校現場での情報教育が重要な役割を担っており、時代に対応した情報収集・活用能力の 育成が求められている。それに伴い、コンピュータ機器が必須のアイテムとなり、今や欠くことのできない存在である。 特に、工業高校においては、時代を切り開き新技術を身につけたスペシャリストを育成するためには、コンピュータ環 境を整備することが急務である。しかし、コンピュータの導入段階において、コンピュータ本体の価格もさることなが ら、ソフトウェアの費用が教育財政を圧迫させている。そのために学校現場では、コンピュータ設備が一度導入された ら、次に更新されるまでかなりの時間を要する。そこで、数々の諸問題を解決するために、学校教育現場におけるオー プンソフトウェア活用に向けてのOSS実証実験プロジェクトに参加して、KNOPPIXによるIT教育システムを 構築し、今後の情報教育や設備システムについての可能性に関して実証実験を推進した。

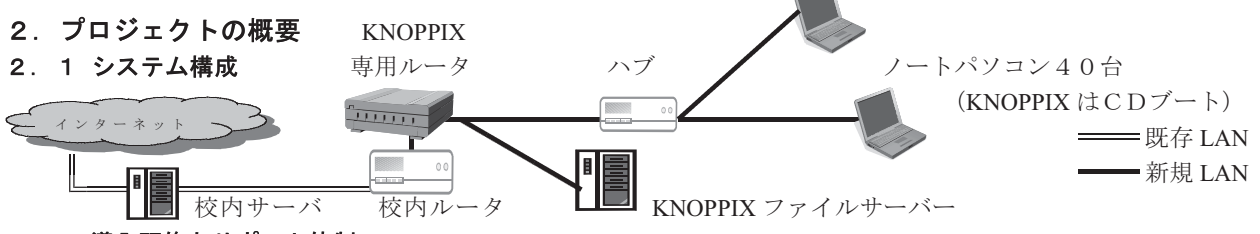

## 2.2 導入研修とサポート体制

今年度の8月中旬に導入機器の搬入を終え、9月中旬までにプロジェクト推進事務局(以下事務局)によるKNOPP IXの基本的な操作方法の研修会を2回実施した。当初本校の教職員は、Linuxに不安や抵抗感を感じていたのだ が、この研修を通じて、実際に授業で活用するアプリケーションを体験し、事務局からの様々なアドバイスにより授業 設計や教材作成のイメージを膨らませて、授業構想を錬ることができた。また、サポート体制も充実しており、機器の 不具合、設定、活用方法などもメーリングリストや電話による事務局への問い合わせにより、迅速に対応して頂き、授 業への導入の大きな足掛かりとなった。

## 2.3 実践授業

本校では、電気科(1学年2クラス計240名)の生徒を対象に実証実験を行った。以下の表に、各学年で実施した教科 と内容、時間数等を示す。具体的な内容として2学年の実習「PICによるプログラミング制御 、3学年の「電子計測 」 制御」、「課題研究」について述べる。

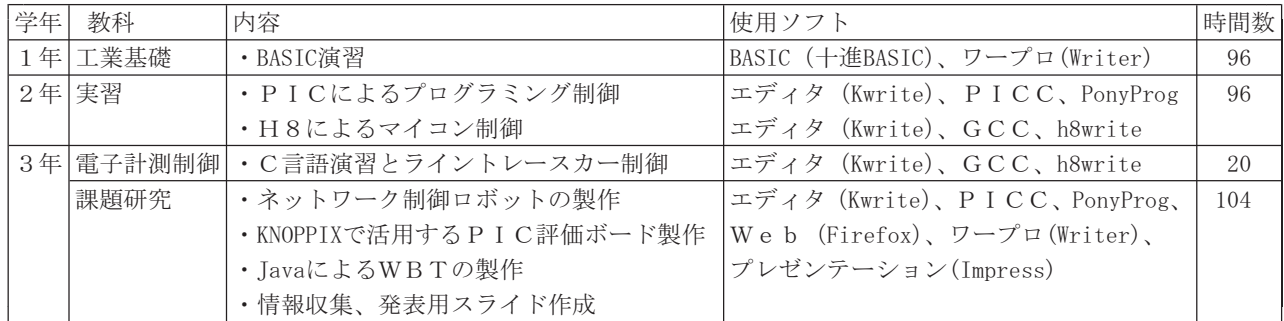

## (1) 2学年「実習」授業内容:PICによるプログラミング制御

昨年度までは、実習「制御」の単元で、PIC制御を下左表の環境で実施していた。 OS:Windows2000 C言語コンパイラ:GCC 要更 OS:Linux PICライター: AKI-PIC 通信: RS232Cケーブル → 追加: USB-RS232C変換ケーブル 実証実験 (右上表) では、PIC (AKI-PIC、インターフェースUSB-RS232C) と PC (USBポ ート)の通信に、USB-RS232C変換ケーブルを利用してシステムづくりを行った。授業は、10月か

とPICとの通信の不具合等もあり、改善を繰り返した。現在では、実習システムとして完成し、

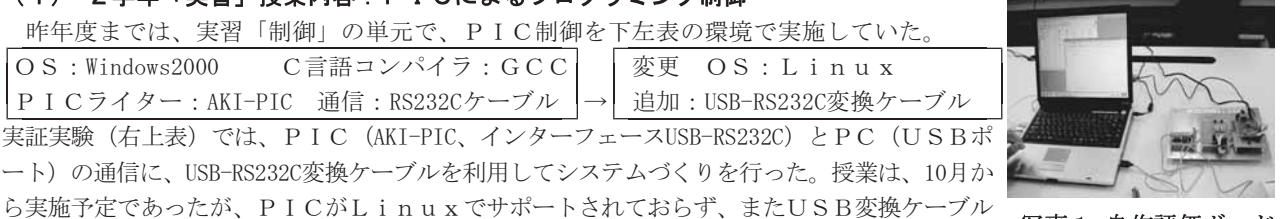

写真1 自作評価ボード

授業も問題なく行われている。なお、PICの評価ボード(写真1)は生徒の自作であり、課題研究で製作したものである。

#### (2) 3学年「電子計測制御」授業内容:C言語のプログラミング演習と制御

実践授業の流れは、以下の表の通りである。授業では、教師側が事前にC言語演習教材を 用意し、プロジェクターにて教材を生徒に提示する。生徒は、ノート代わりにワープロで、 課題や授業のポイントを入力する。入力後は、プログラミング演習に取り組む。教師側は、 全て授業で使用するデータを事前に準備しているため、板書する手間が省け、机間巡視が 容易にでき、生徒へのパソコン操作へのフォローが十分に可能である。

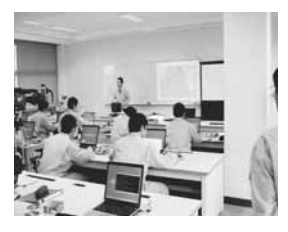

写真2 授業風景

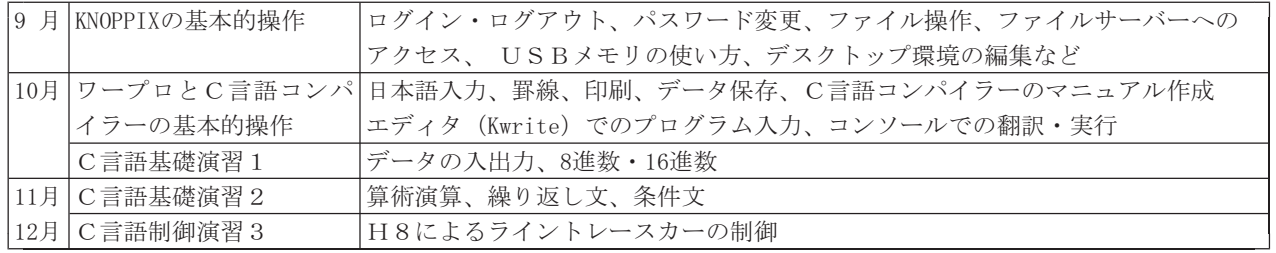

#### (3) 3学年「課題研究」授業内容: 「ネットワーク制御ロボット」、「JavaによるWBT」の製作

「ネットワーク制御ロボット」では、ロボットを制作し、本体にCD-ROMドライブを取り付け、KNOPPIXが起動 できるシステムを作り上げた。そのロボットにはカメラを取り付け、遠隔地の制御用パソコンに映像を送り、操縦者は その映像を見ながらロボット制御が可能である。また、ロボットには無線LANアダプタが装備されておりワイヤレス の制御も可能であり、将来的にはKNOPPIX動作の完全化を目指す。「JavaによるWBT」では、コンテンツとし て初級システムアドミニストレータ (IPA主催) の教材作成を行った。作品の構成は、問題文から4択で解答を選び、 正誤が確認でき、解説や採点機能を盛り込んでいる。学校以外でも生徒にCD-ROMやUSBメモリを貸し出し、自宅学習 にも活用された。また、課題研究では、コンピュータ班以外のグループでも利用され、情報収集、資料作成、研究発表 用スライドなども積極的に活用されている。

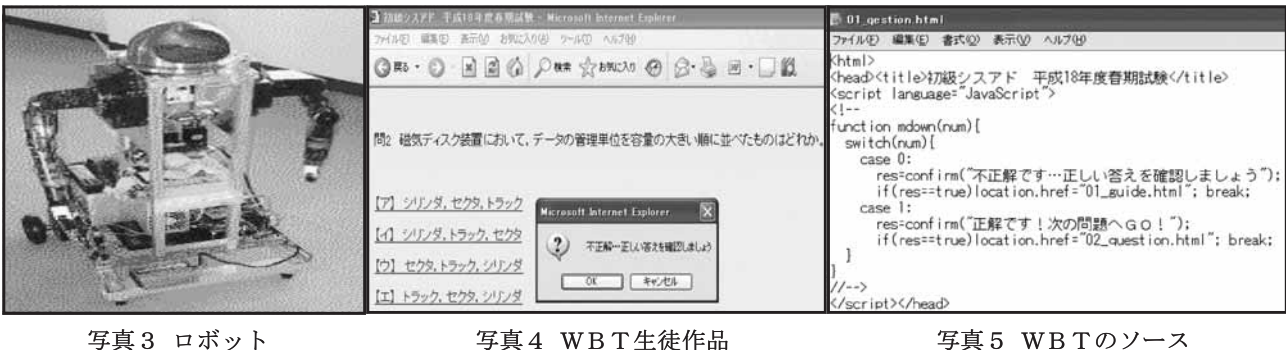

- 
- 

#### 3.実践授業評価

実践授業では、授業中に大きな問題が生じたことはなかったが、PC上で、複数のソフトを同時に起動してメモリ不 足を起こして、フリーズ状態に陥ることがしばしばあった。また、PCを40台数を一斉に起動して、ネットワーク上の 負荷によりログインできなかったり、USBメモリへの書込動作ができなかったりなど様々な問題があった。しかし、 その全ての部分を事務局が改善し、現在では、問題なく動作し活用されている。生徒からの感想も「最初慣れなかった が、使っているうちに徐々に慣れてきた」という意見が、低学年になる程多く、生徒にはKNOPPIXへの抵抗感が 意外と少なかった。逆に、高学年ほどWindowsに慣れているため、KNOPPIXの導入は早い段階の方が効果的である。

#### 4.プロジェクトの成果

実証実験の成果として、授業を行った教科のKNOPPIX用マニュアルを作成し、担当者が変わっても指導できる 体制が整ったことである。教職員の意識においても、以前からLinuxに関心を示していたが、「コマンドラインベ ースのため不向き」「アプリケーションが少ない」などの理由で、教育現場に合わないという意見が多かったのだが、 この実証実験によりその意識が大きく改善された。また、大分地区プロジェクトで、メーリングリストを立ち上げ、プ ロジェクトの参加者や事務局との情報交換を頻繁に行い、横の繋がりができ悩みをも共有することができた。今回のO SPプロジェクトは、予算面からも従来のコストより大幅に削減ができ、学校現場でも十分に通用できるシステム提案、 授業実践が提示でき、今後の情報教育における中核システムとして十分に期待できる。